## **SEO CAMP**

RÉFÉRENCEMENT & SEARCH MARKETING

### **SEO CAMP'us Paris 2022** Que faire en cas de chute SEO ?

## **Olivier DUFFEZ**

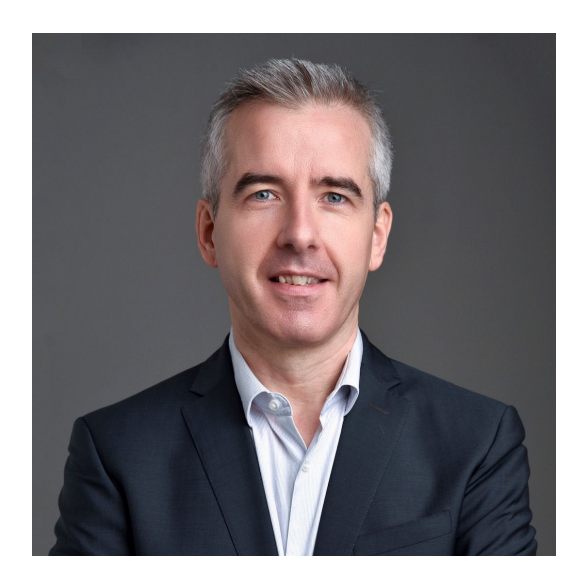

#### **Expert SEO**

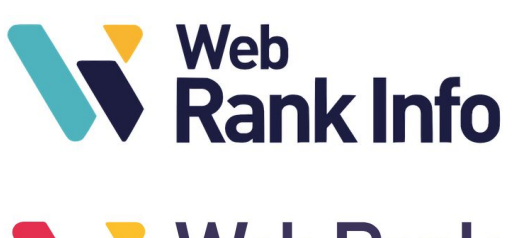

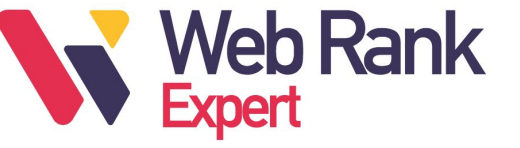

My Ranking Metrics

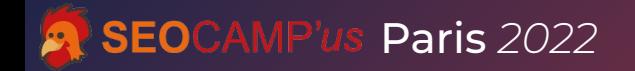

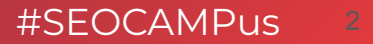

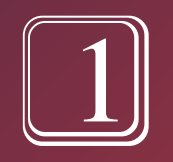

# Que faire en tout premier?

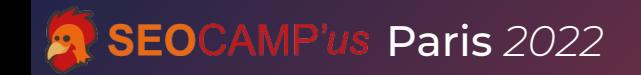

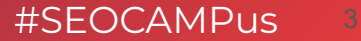

#### **Vérifiez que la baisse concerne le trafic organique**

#### Google Analytics : utile pour comparer les canaux mais **pas assez fiable**

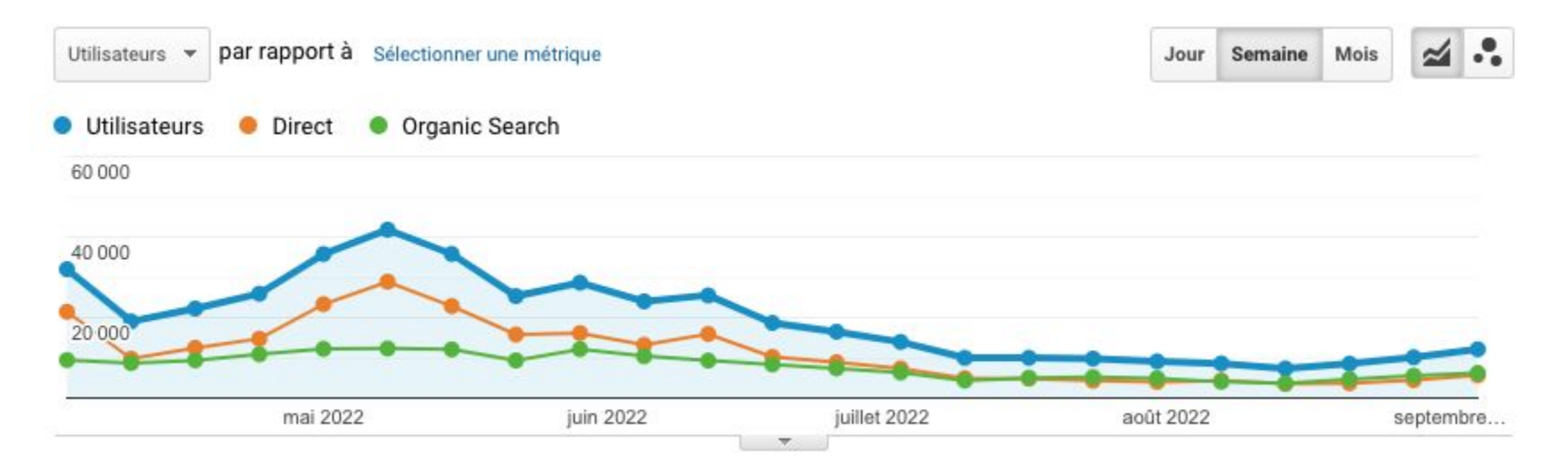

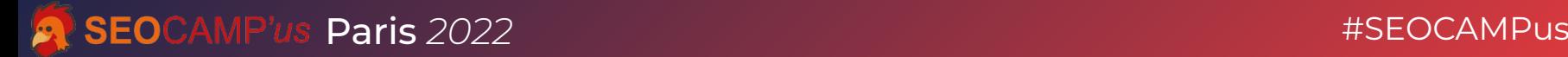

#### 1 Que faire en tout premier?

#### Google Search Console : une mine d'or !

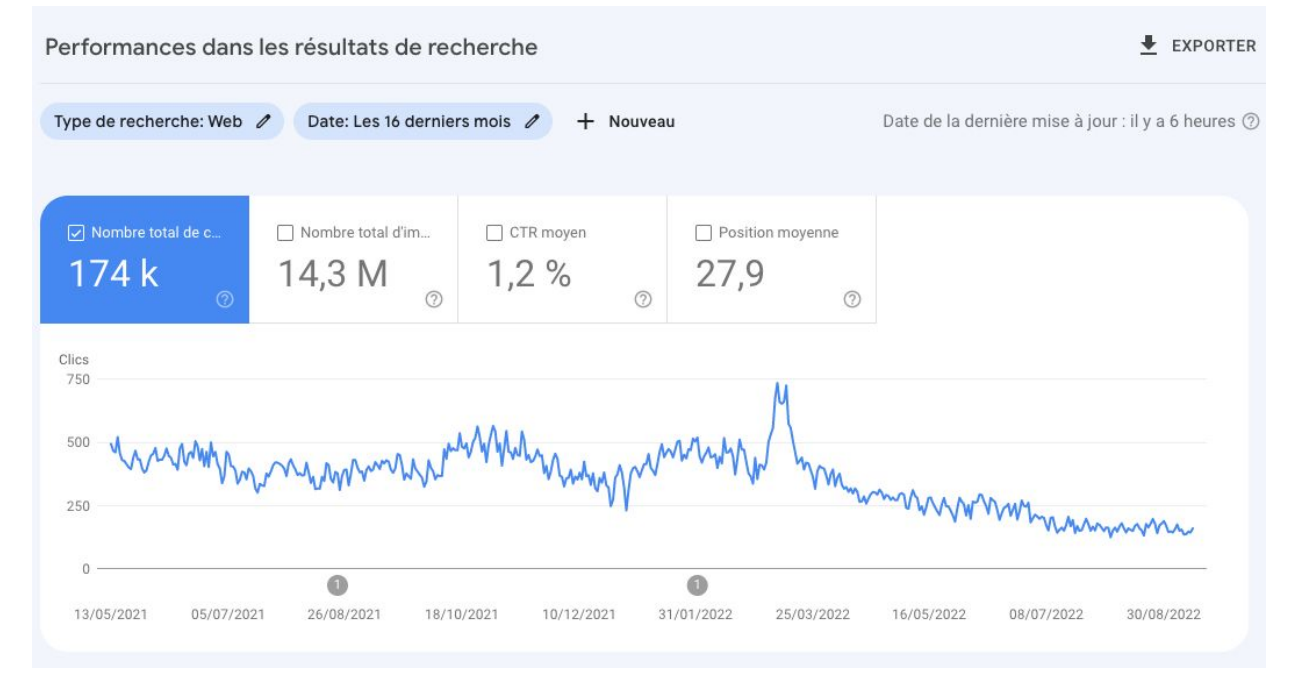

#### Aussi : Semrush, Sistrix, Ahrefs, SE Ranking…

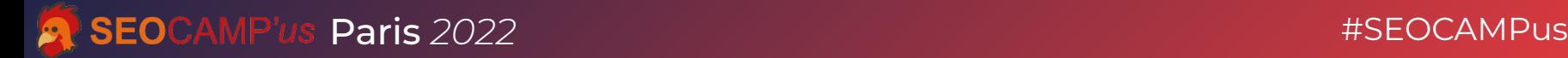

#### **Comment s'en rendre compte ?**

Alerte automatique en cas de baisse :

- du **trafic** organique (outil de web analytics)
- de la **visibilité** (outil de suivi du positionnement)
- de **métriques** SEO (outil d'audit avec option surveillance, par ex. RM Tech)

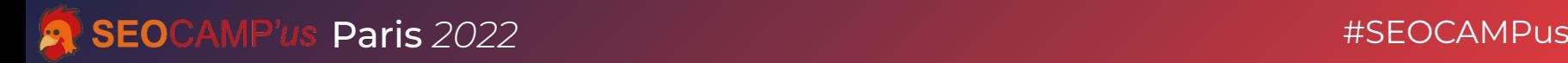

#### **Keep Calm!**

- En cas de Core Update :
- ne faites rien dans l'urgence
- attendez quelques jours après la fin officielle

Dans tous les cas :

● faites d'abord toutes les analyses avant de toucher au site

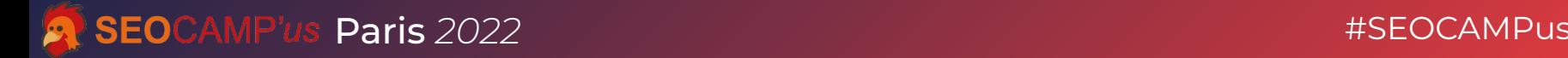

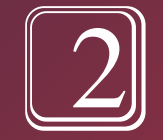

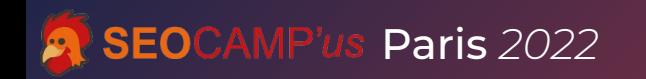

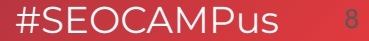

#### **Quelle courbe pour la chute du trafic ?**

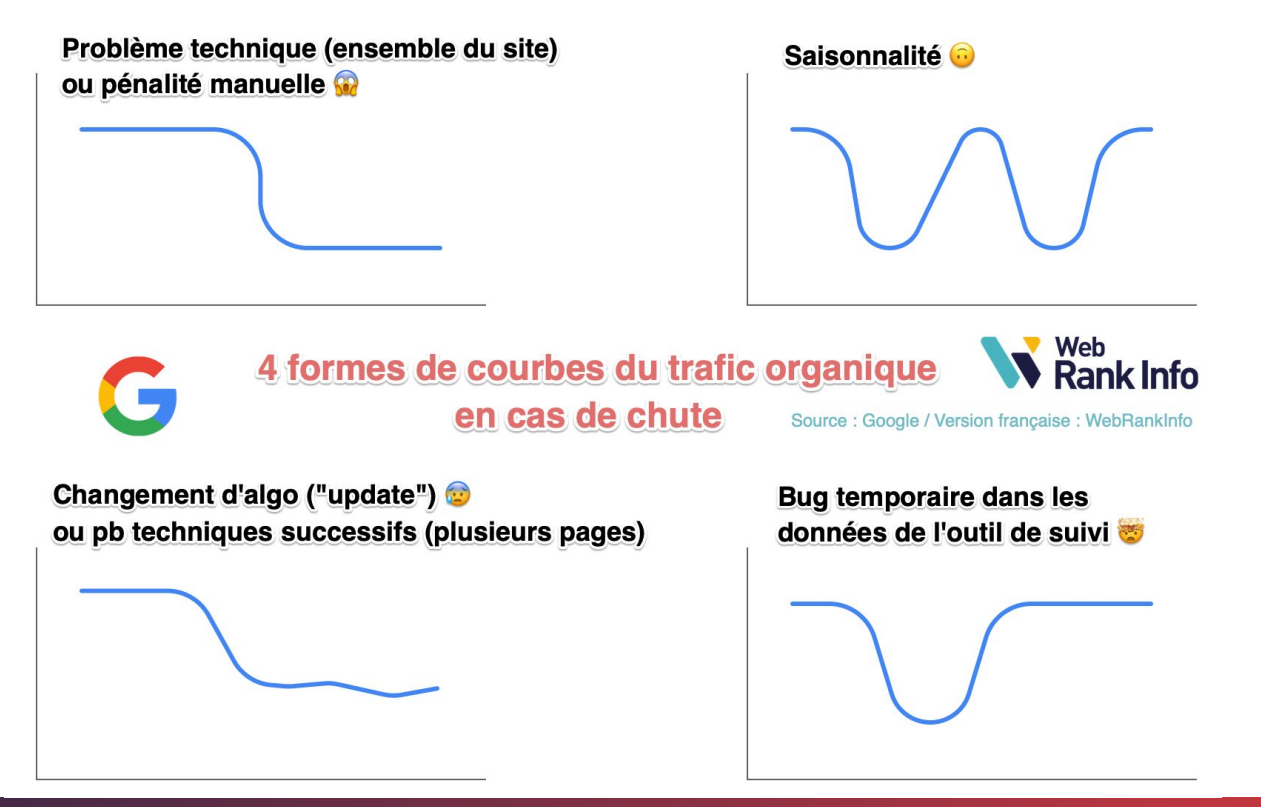

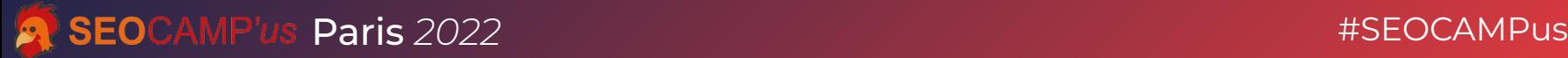

### **Exemple: courbe Sistrix**

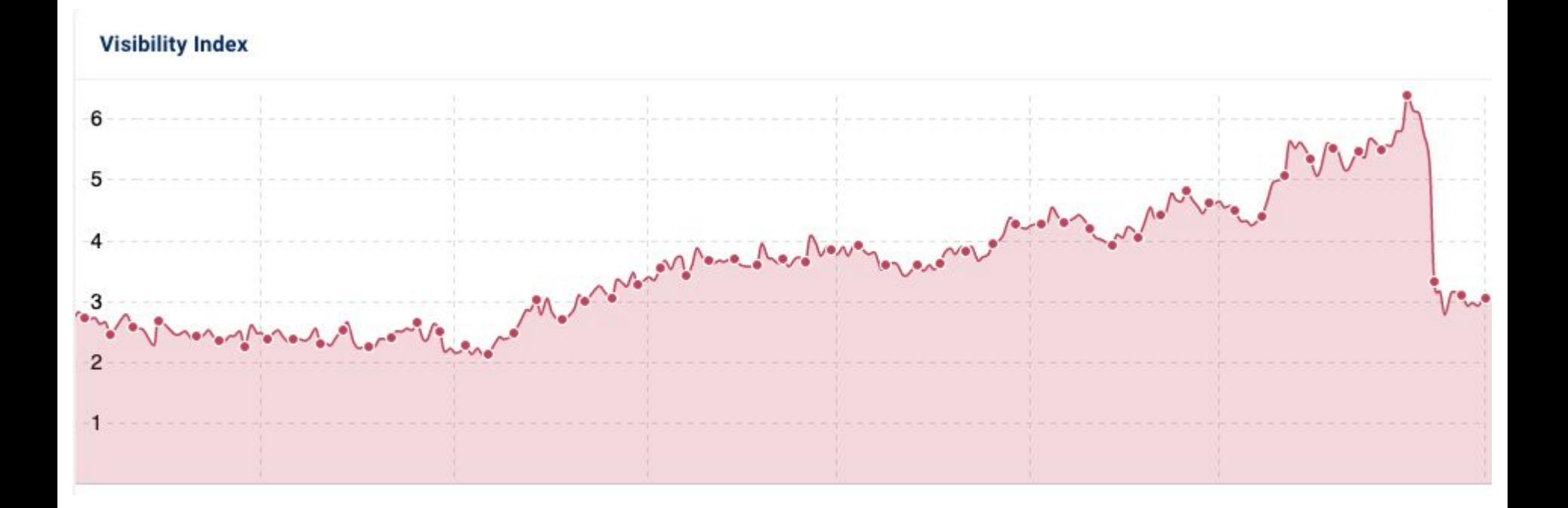

#SEOCAMPus

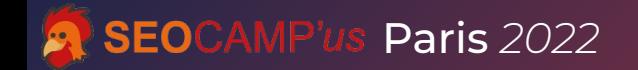

#### **Exemple: courbe Sistrix**

#### **Visibility Index**

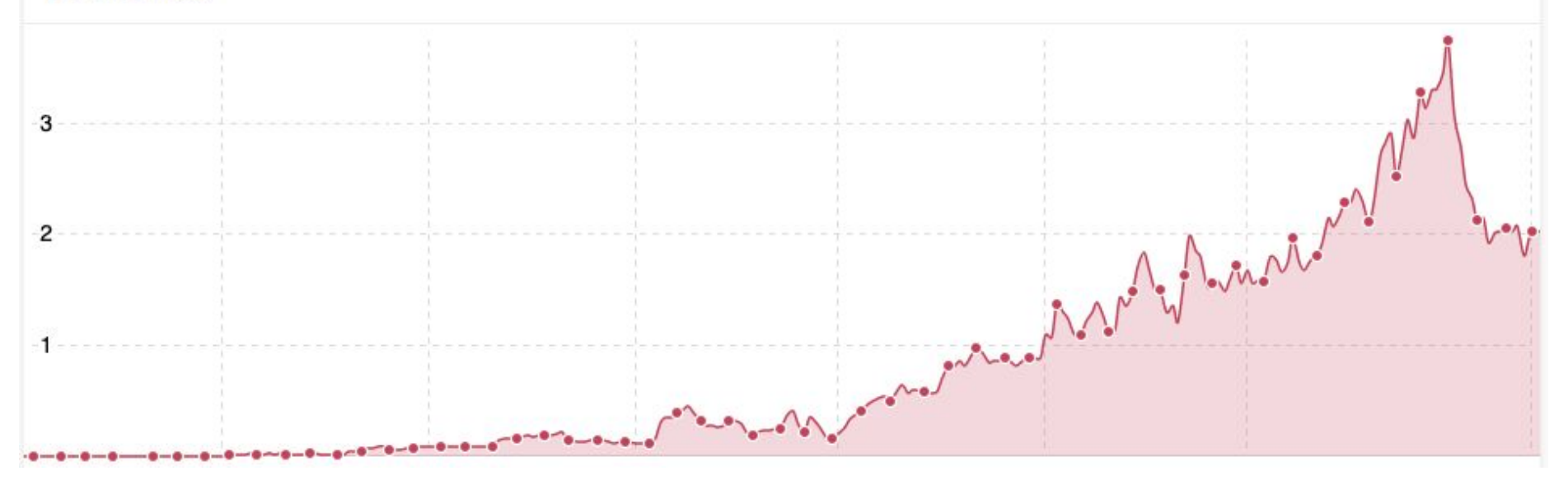

#SEOCAMPus

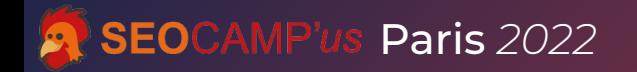

#### **Exemple : courbe Sistrix**

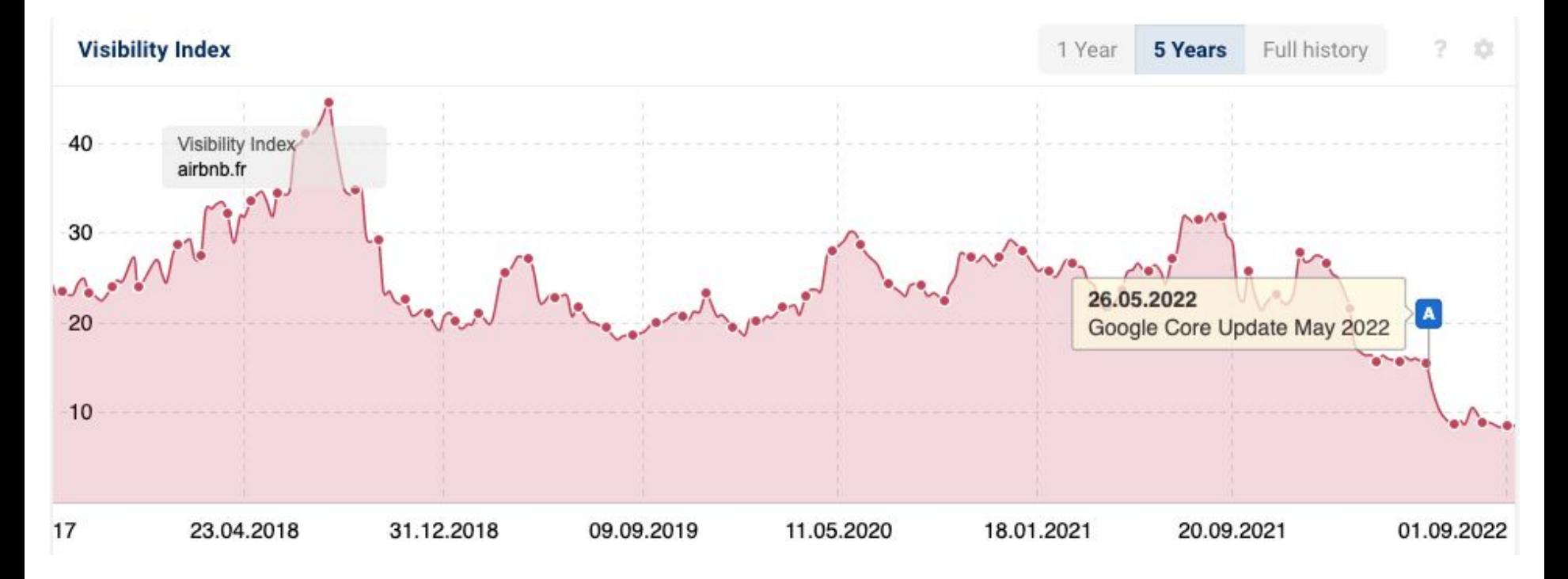

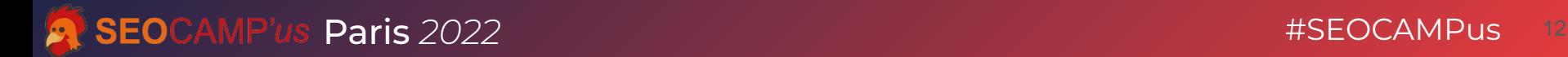

#### **Exemple : courbe Sistrix**

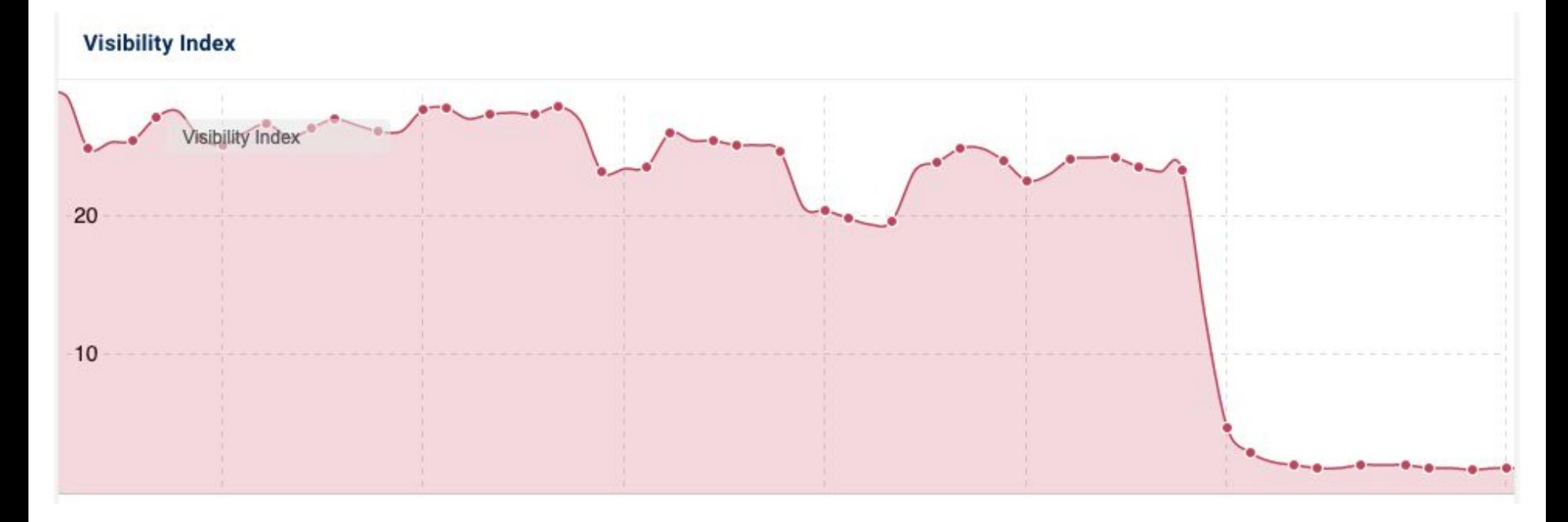

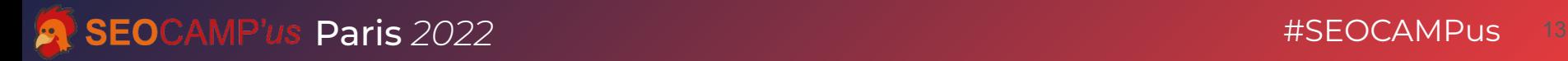

#### **Exemple : refonte ratée (données GSC)**

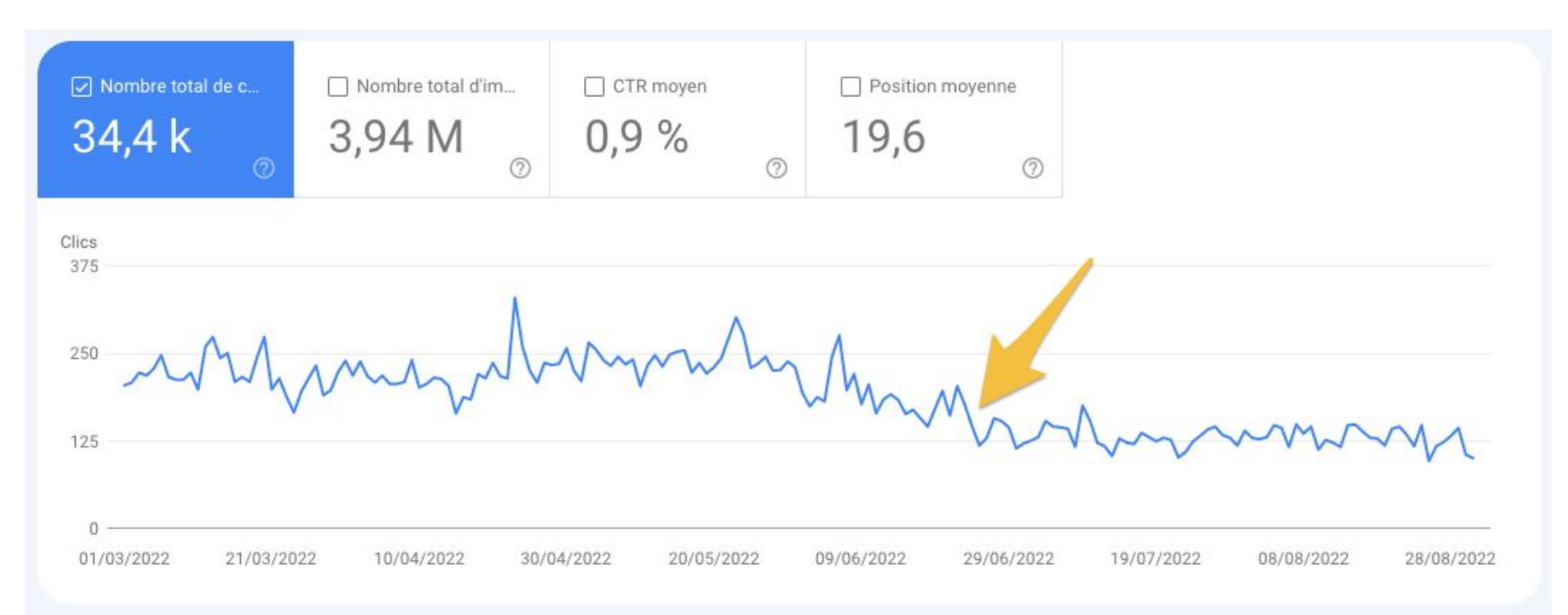

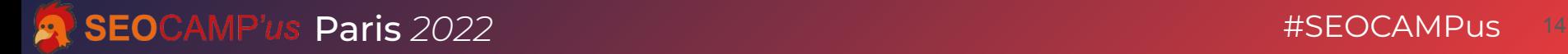

#### **Exemple : refonte ratée (données GSC)**

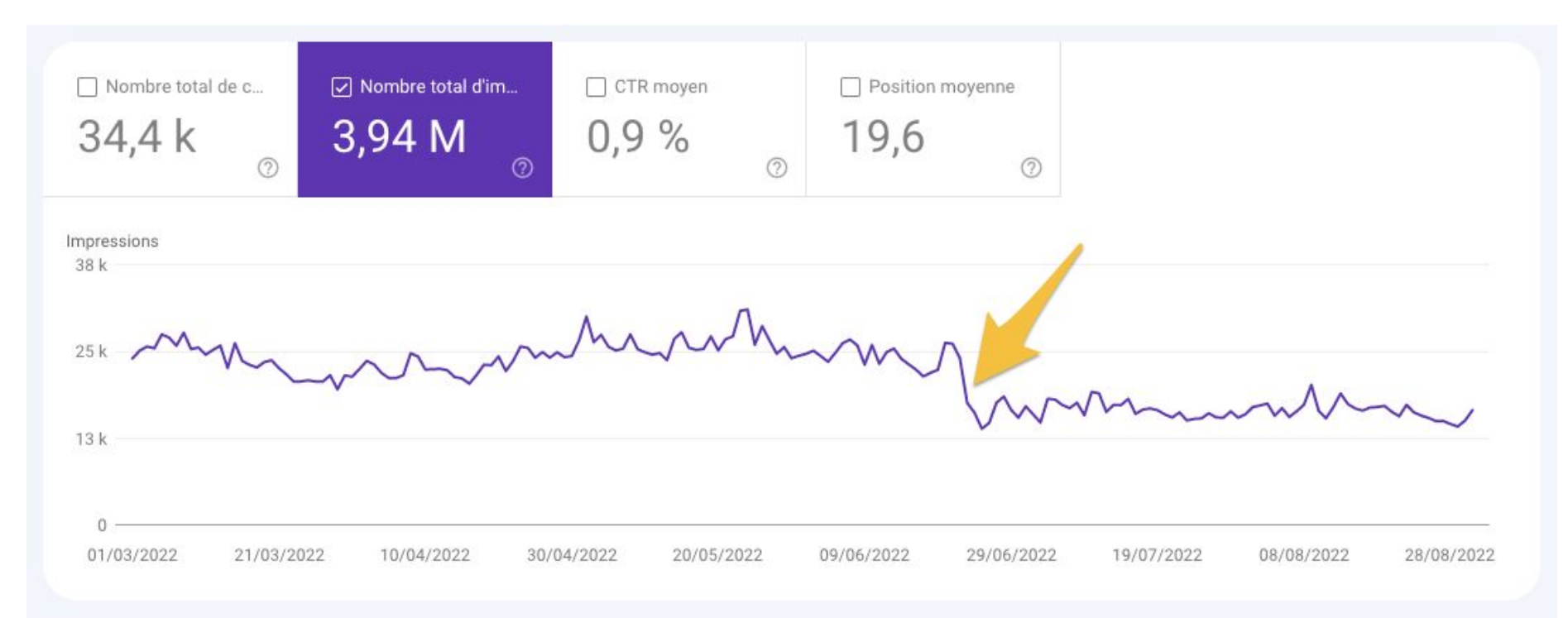

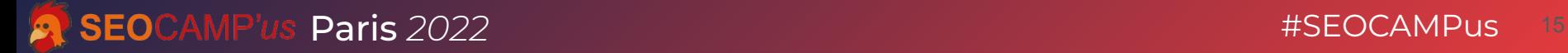

#### Exemple : ce n'est pas une chute SEO !

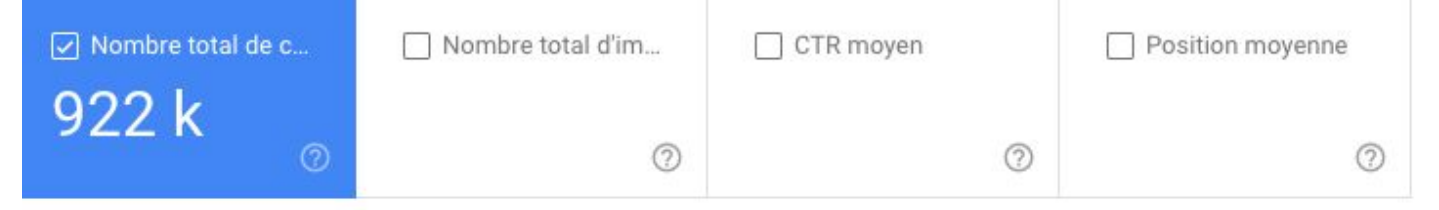

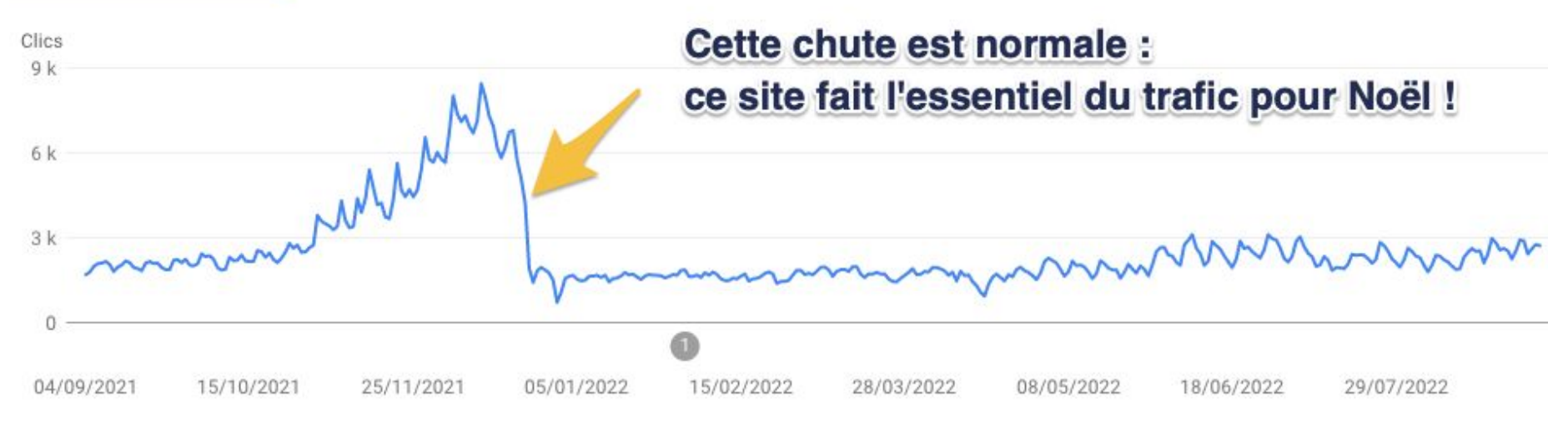

#SFOCAMPus

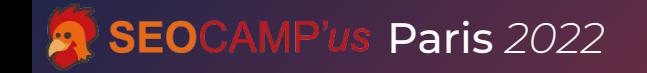

#### **Exemple : Core Update (données GSC)**

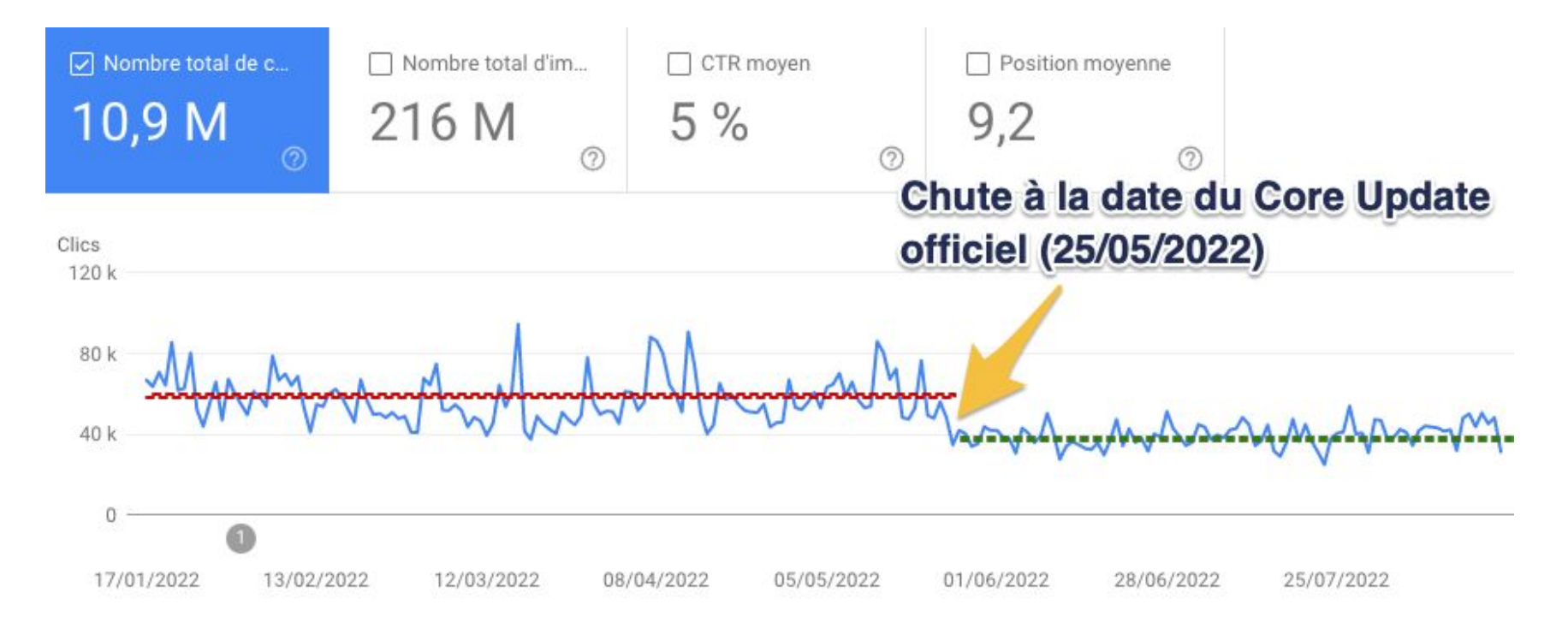

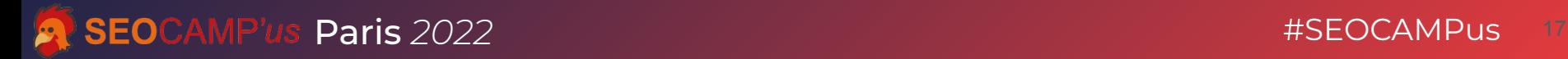

#### **Exemple : chute progressive, continue**

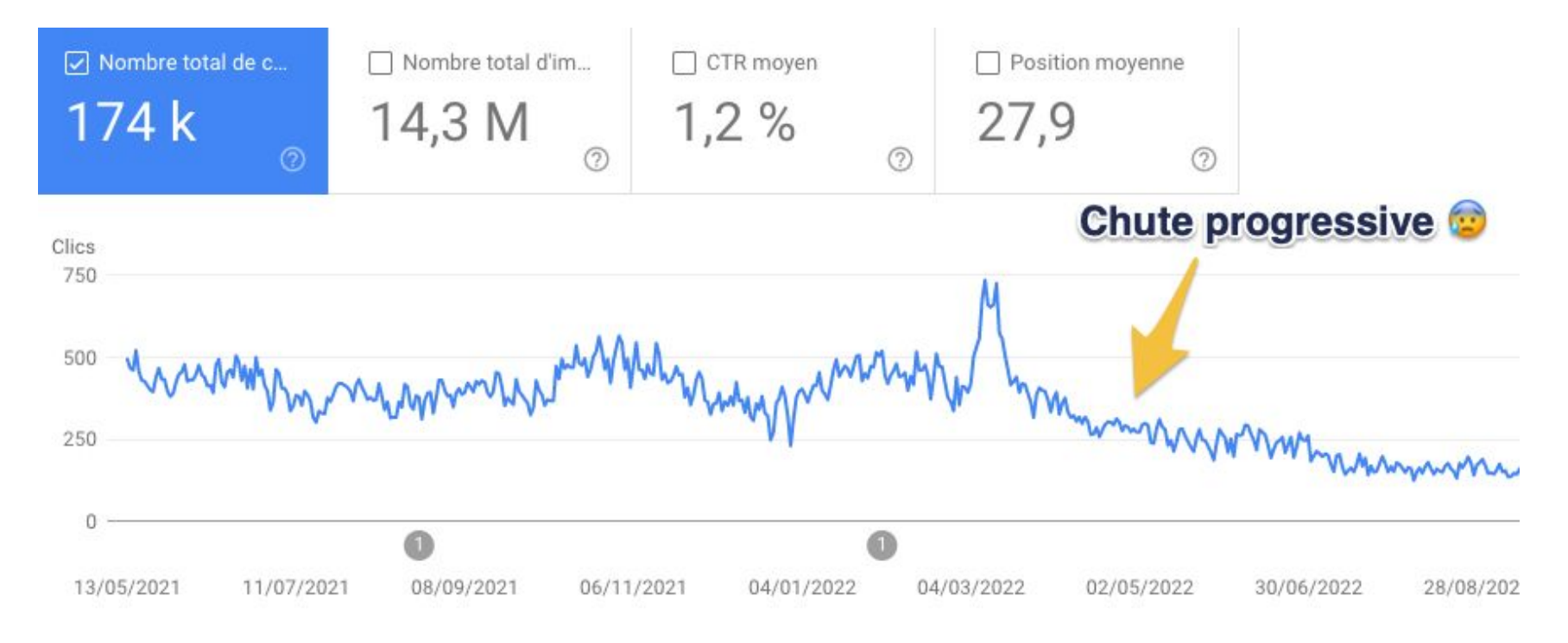

**SEO**CAMP'us Paris 2022 **18** And the set of the set of the set of the set of the set of the set of the set of the set of the set of the set of the set of the set of the set of the set of the set of the set of the set of th

# $\parallel 3 \parallel$ Faire "parler" les données

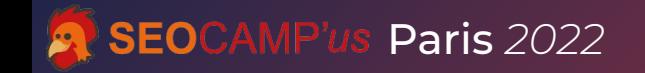

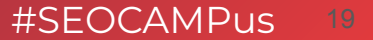

#### **Choisissez bien la date et la période d'analyse**

- période : nombre de semaines (semaine/WE)
	- 2 semaines c'est vraiment le minimum
	- 6 à 8 semaines c'est bien
	- jusqu'à 10 voire 12 semaines si besoin
- si **saisonnalité**, comparez aussi à année 1

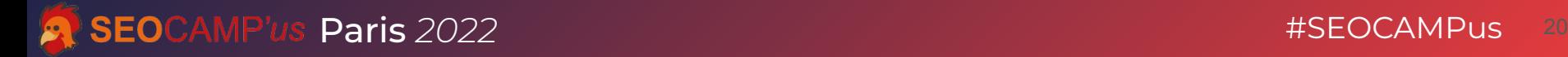

3⃣ Faire "parler" les données

### **Calculez les variations**

Métriques :

- clics, impressions, position moyenne
- nombre de requêtes distinctes

Calculées :

- pour tout le site
- par groupes de pages
- par pages
- par requêtes

#### **Comment récupérer ces masses de données ?**

- Dans GSC vous pouvez exporter
- 1000 lignes maxi
- pour avoir les requêtes c'est :
	- o toutes les pages mélangées  $\approx$
	- o ou bien page par page &

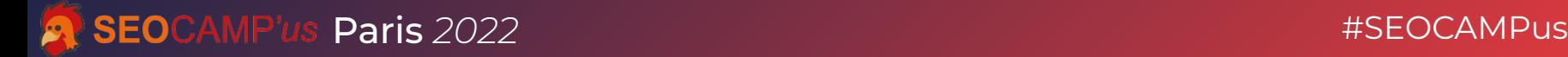

#### Comment récupérer ces masses de données ?

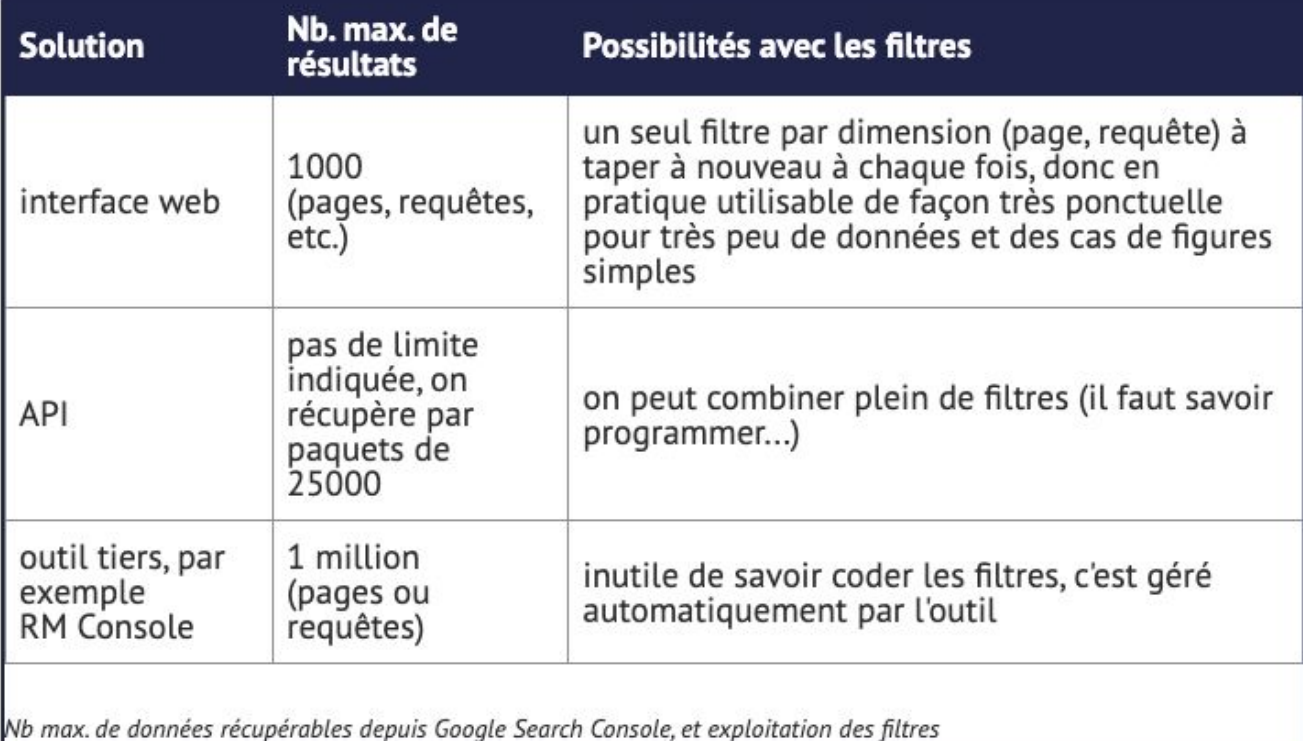

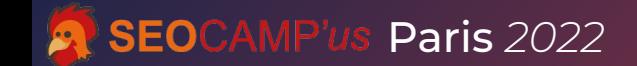

#### 3 Faire "parler" les données

### C'est possible de comparer 2 périodes

### (attention, elles doivent être comparables!)

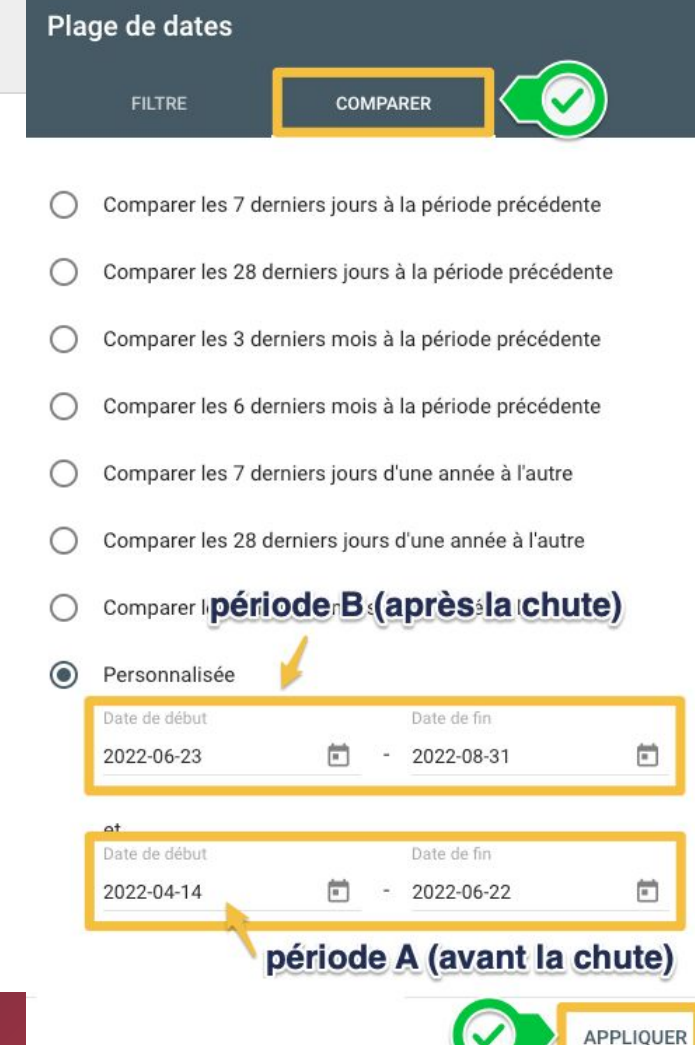

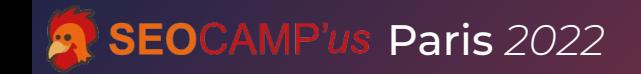

### Sur quelle variation faut-il se baser?

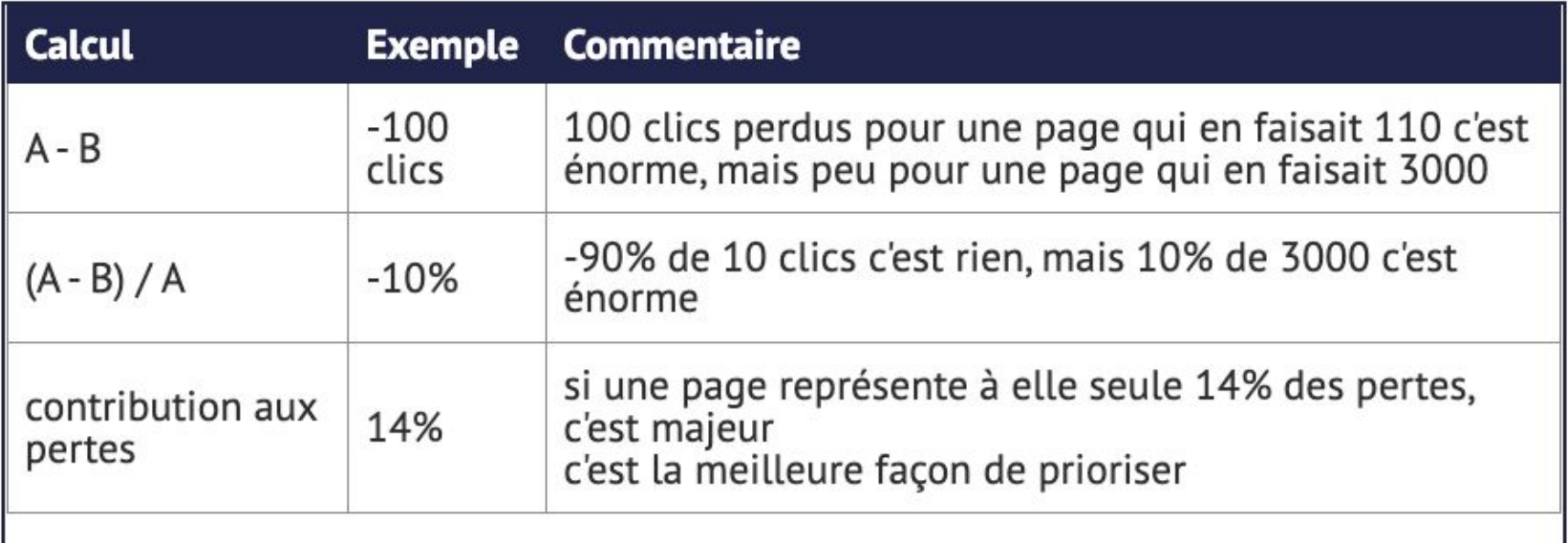

Comparaison des types de calcul sur lesquels se baser pour prioriser l'analyse de la baisse de trafic

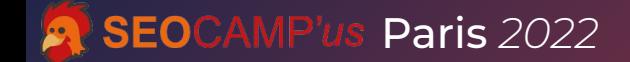

#### 3 Faire "parler" les données

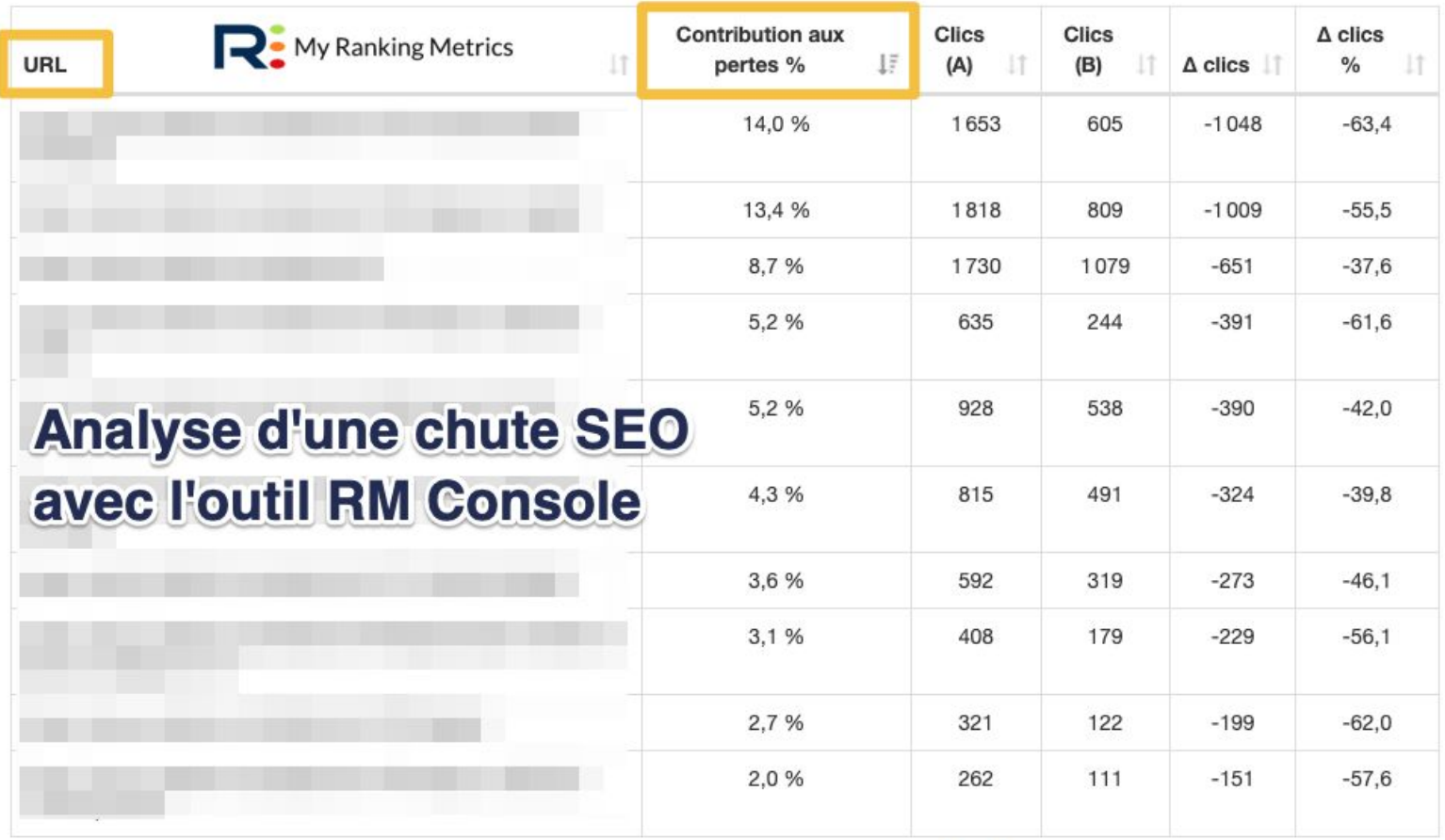

2 3 4 5

58

 $\sim 10^{-1}$ 

Suivante

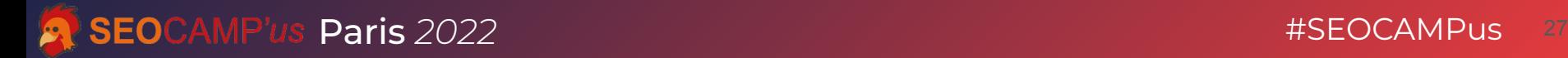

3⃣ Faire "parler" les données

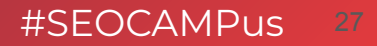

par pays

**Calculez aussi les variations :**

par types de recherches : web, images, etc.

par appareils : ordinateur, mobile, tablette

#### 3 Faire "parler" les données

#### **Exemple avec RM Console:**

#### Bilan par type d'appareil

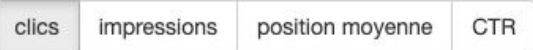

Télécharger au format Excel

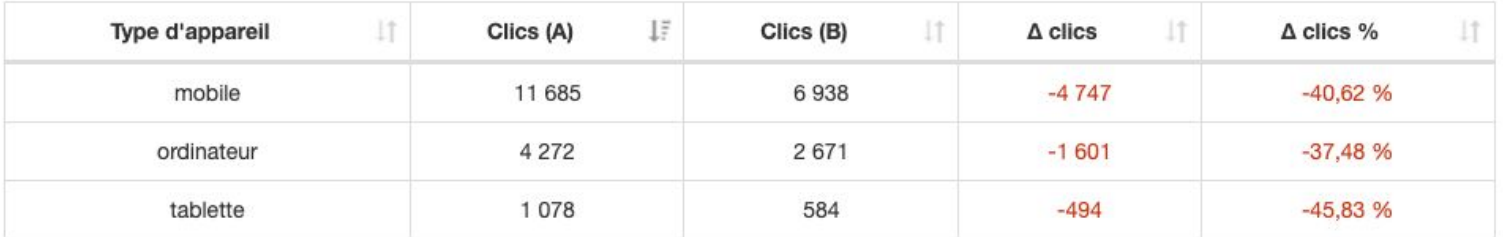

#### Bilan par type de recherche

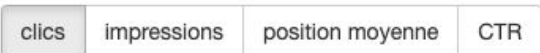

Télécharger au format Excel

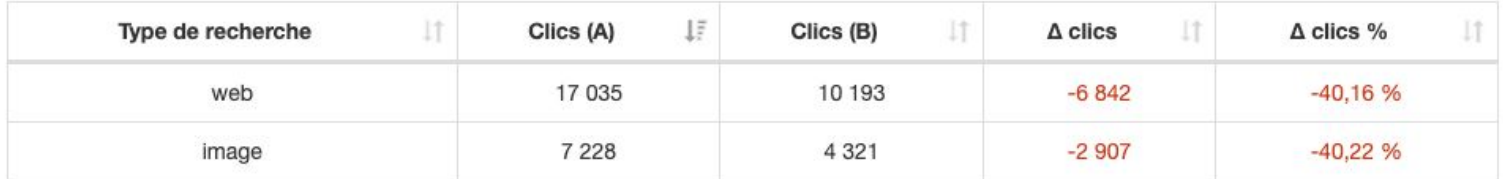

3 Faire "parler" les données

### **Attention !**

### Tant que vous n'avez pas toutes ces données, votre analyse sera incomplète !

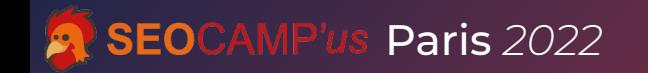

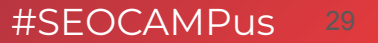

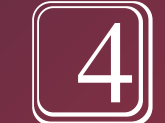

## **Corriger et optimiser** (site, sections, pages)

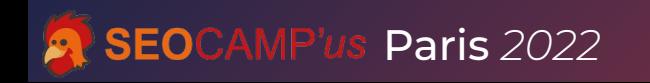

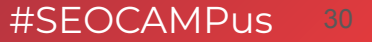

#### **Faites un audit technique SEO de tout le site**

- **crawl** complet + **analyse** détaillée
- **outils spécialisés** : RM Tech, ScreamingFrog, Botify, etc.
- complétez par un **audit des sitemaps** (cherchez les pages orphelines)

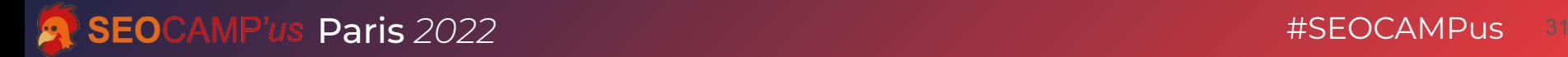

### **Couplez les données !**

Combinez les données de l'audit et celles issues de Search Console (variations) :

- optimisation technique des pages ayant chuté
- les pages qui faisaient du trafic avant sont-elles toujours là ? bien indexables ?
- etc.

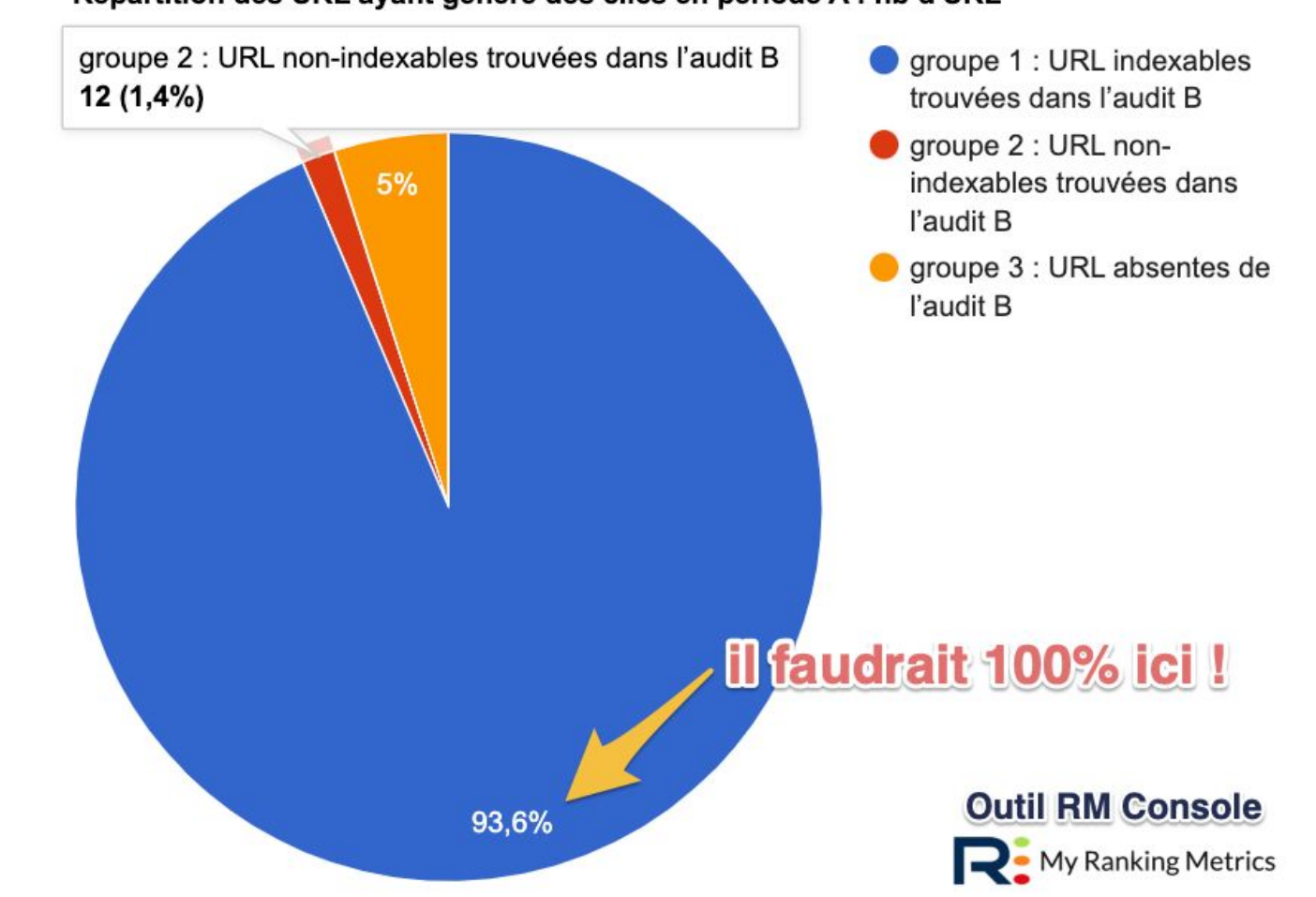

Répartition des URL ayant généré des clics en période A : nb d'URL

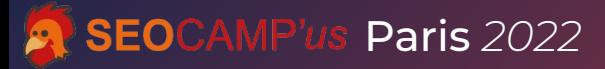

#SEOCAMPus

#### **Vérifiez tous ces points dans Search Console :**

- Temps de téléchargement, accès du site
- Signaux web essentiels
- Demandes de suppression de pages
- Pénalité manuelle
- Problème de sécurité sur le site

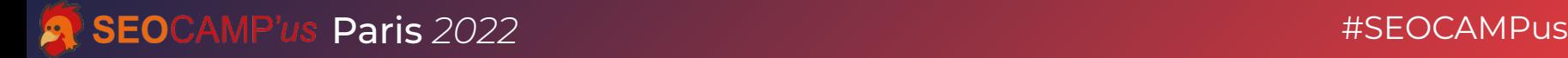

### **Optimisez par groupes de pages (ayant le + chuté)**

- Catégories
- Fiches produits
- Articles éditoriaux
- Pages de marques
- etc.

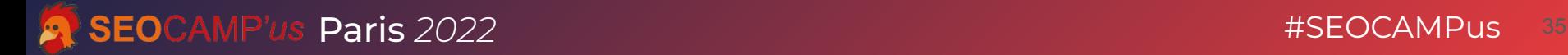

#### Analysez les pages (en 1<sup>er</sup> celles ayant le + chuté)

- La page a changé d'URL ?
- La page n'est plus indexée ?
- Maillage interne insuffisant?
- La page n'est plus à jour
- Le contenu éditorial de la page n'est plus assez bon

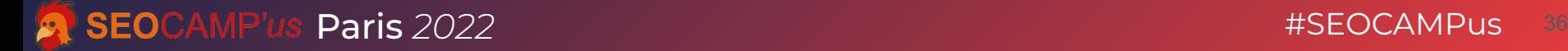

### Analysez les pages (en <sup>ler</sup> celles ayant le + chuté)

- La page déçoit l'internaute (problème d'UX)
- Problème de backlinks
- La page n'est pas/plus compatible mobile
- La page a des problèmes de données structurées

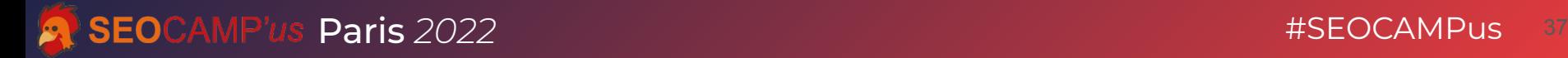

**Analysez les requêtes (en 1er celles ayant le + chuté)**

- Pour affiner ce que vous avez déjà fait par page
- La page répond-elle vraiment bien à **l'intention de recherche** cachée derrière la requête

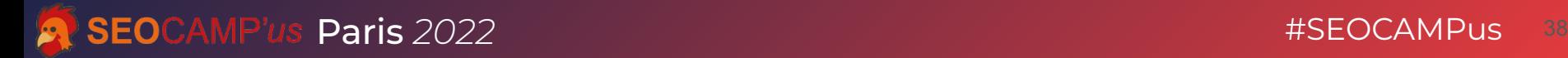

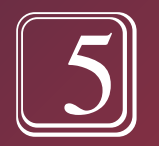

# Importance du suivi des actions correctives

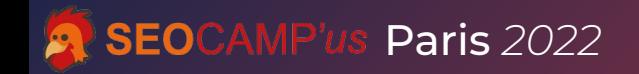

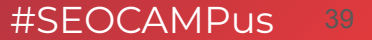

### **Validez vos actions par des données précises**

- **N'aggravez pas la situation** en agissant dans l'urgence ou en commettant des erreurs
- **Groupez des actions** :
	- seulement si vous êtes sûr à 100% que l'optimisation est bonne
	- sinon, étalez un minimum dans le temps

#### **Validez vos actions par des données précises**

- Chaque action SEO doit être tracée
- L'impact SEO doit être mesuré précisément
- Ne supposez pas que « ça marche », vérifiez-le !
- Les données vous aident à valider (pour le client, le patron… ou vous)

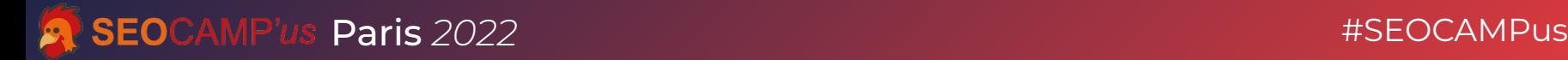

### **Mesurez l'impact SEO pour :**

- **titre** retravaillé (Title, H1)
- **contenu éditorial** enrichi, mis à jour
- **maillage interne** renforcé
- obtention/retrait **backlinks** (achat, partenaires…)
- optimisation **webperf** (vitesse) ou UX
- **suppression** de pages

### **Exemple de mesure de l'impact SEO**

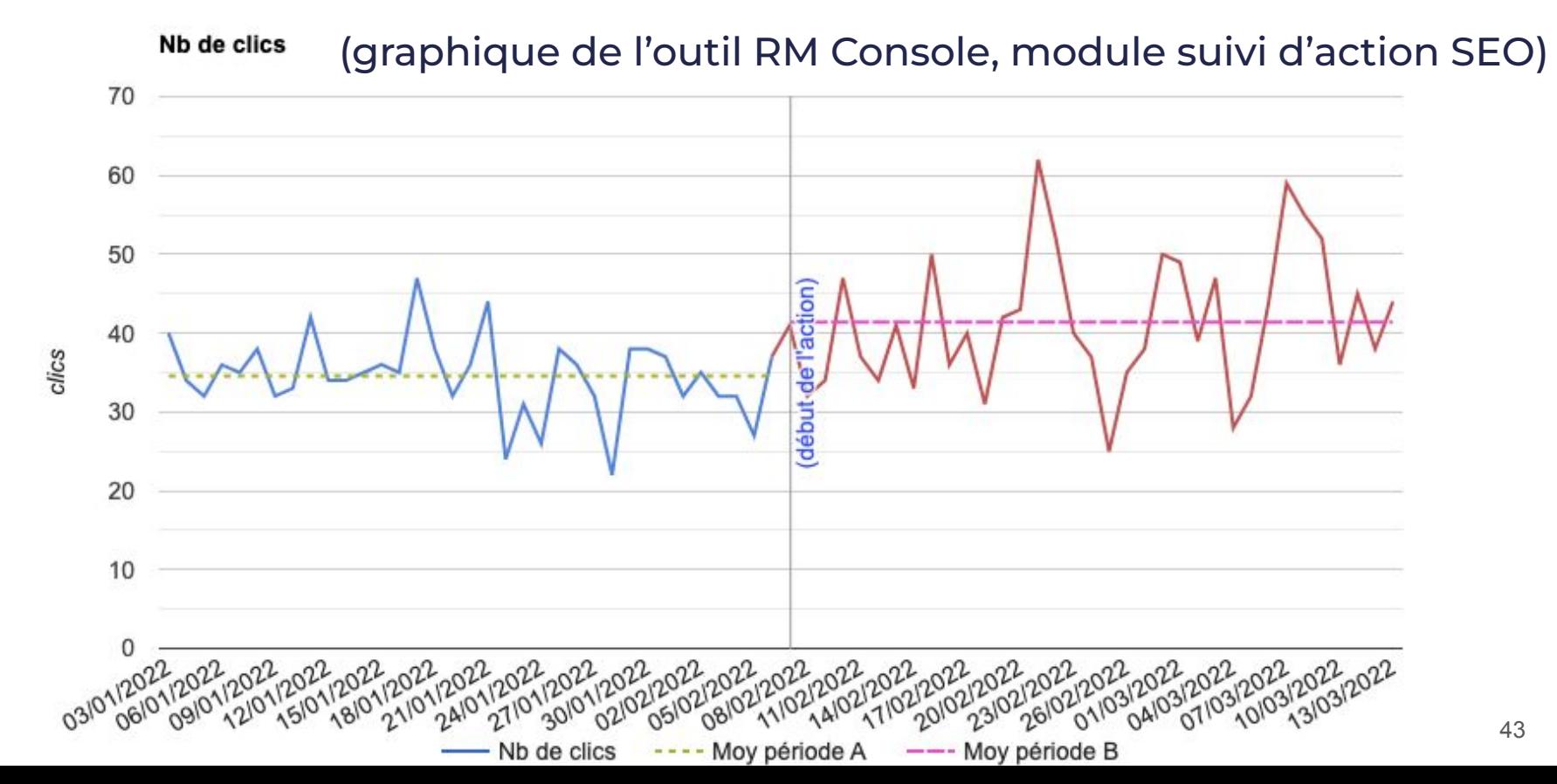

Importance du suivi des actions correctives

#### **Exemple de mesure de l'impact SEO**

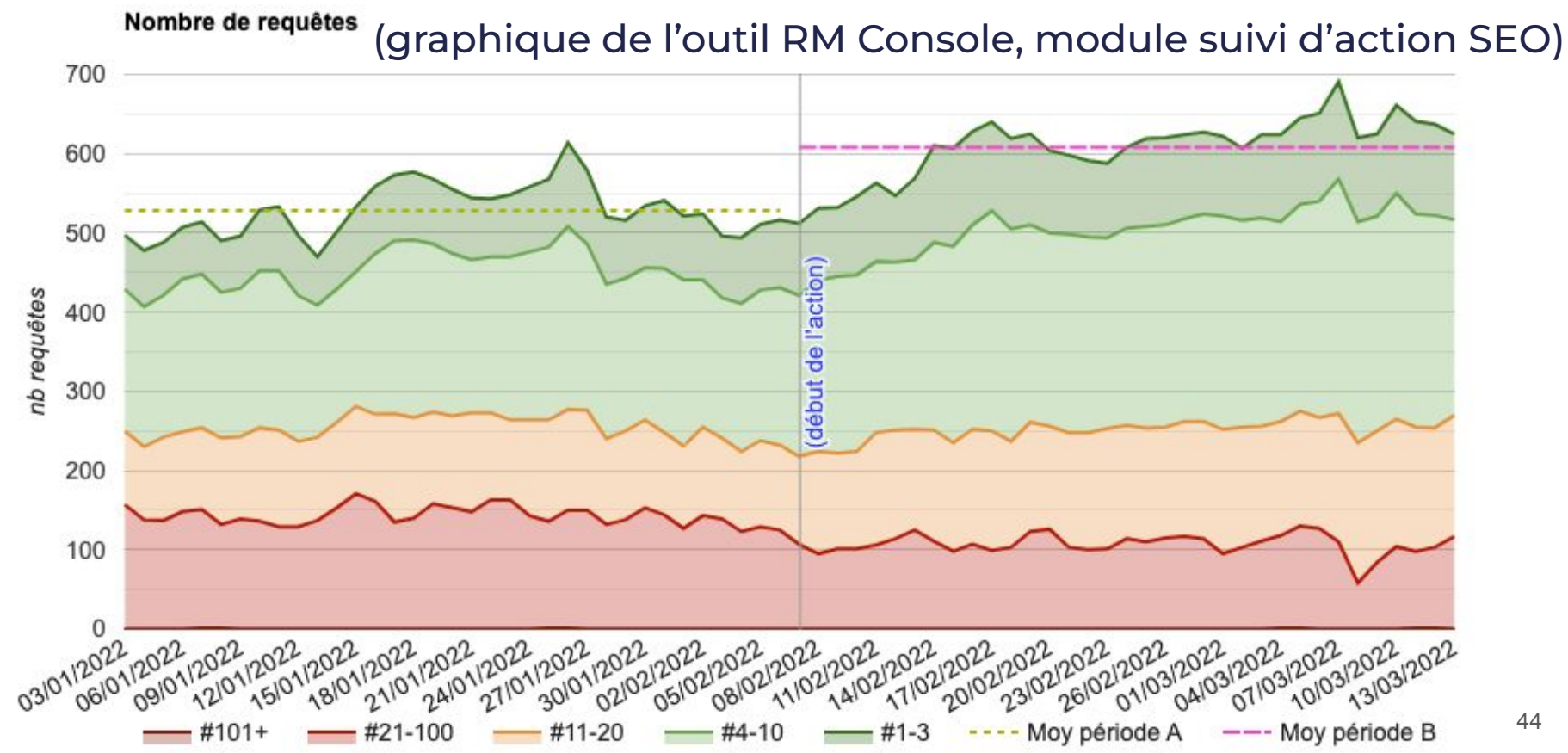

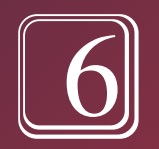

## Que faire pour l'avenir ? (éviter une prochaine chute...)

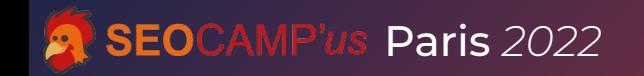

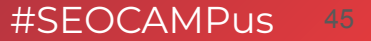

6⃣ Que faire pour l'avenir ? (éviter une prochaine chute…)

#### **Prenez ces bonnes résolutions :**

- $\bullet$  suivre les consignes de Google (à vous de voir…)
- **mettre en place une surveillance SEO** (toutes les pages du site, via audits planifiés)

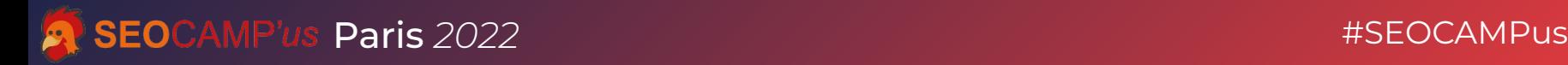

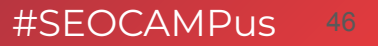

6⃣ Que faire pour l'avenir ? (éviter une prochaine chute…)

#### **Prenez ces bonnes résolutions :**

- process d'amélioration continue de la **qualité**
- tracer les modifications du site et **mesurer l'impact** de chaque action
- **avoir un suivi complet des données GSC**

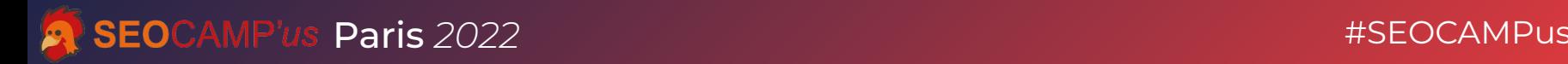

### **Question** Mug

à combien de résultats l'interface web de search console est-elle limitée ?

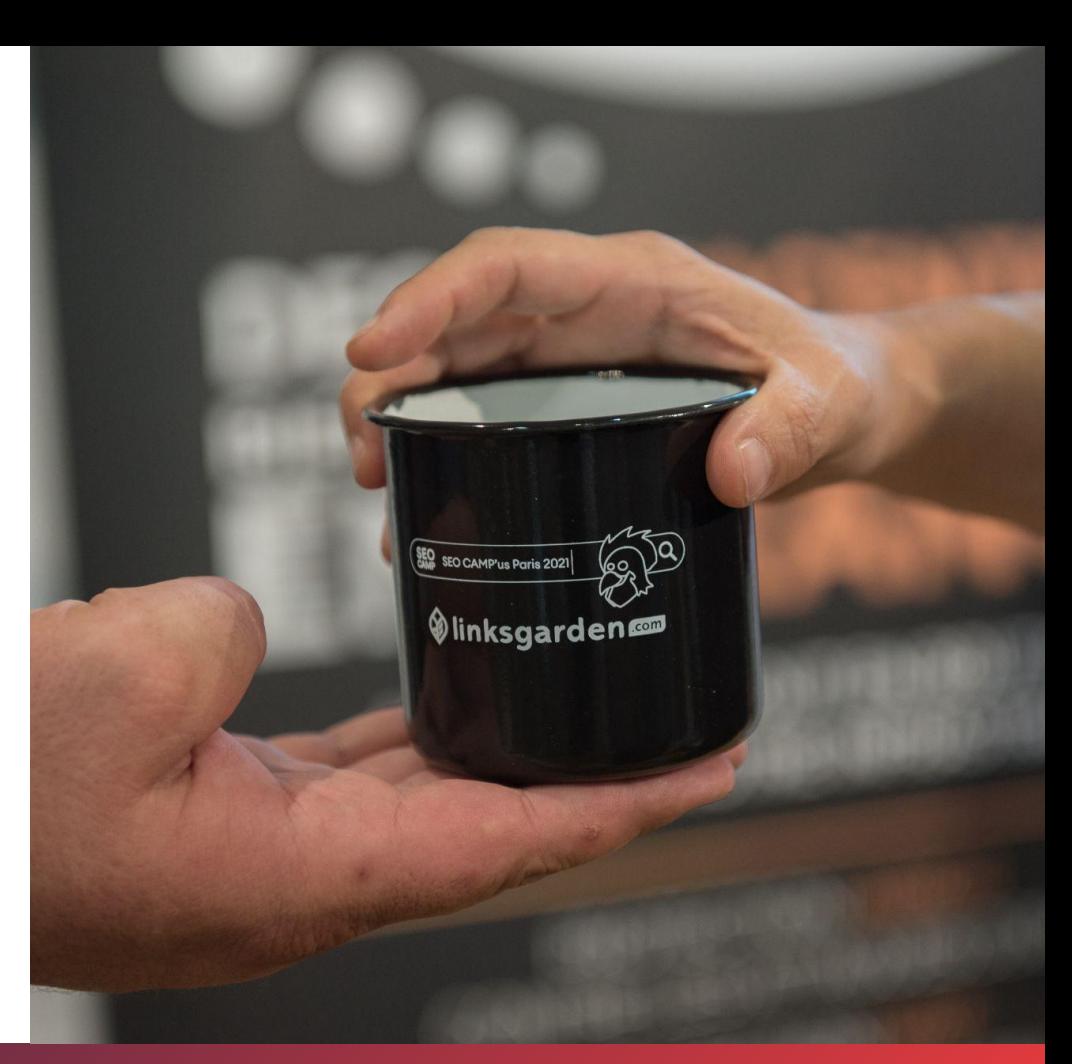

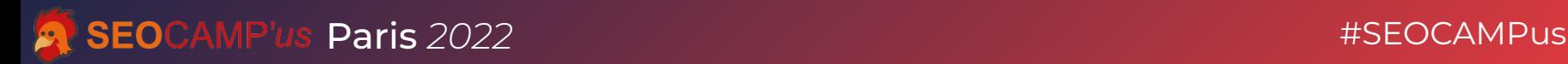

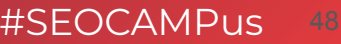

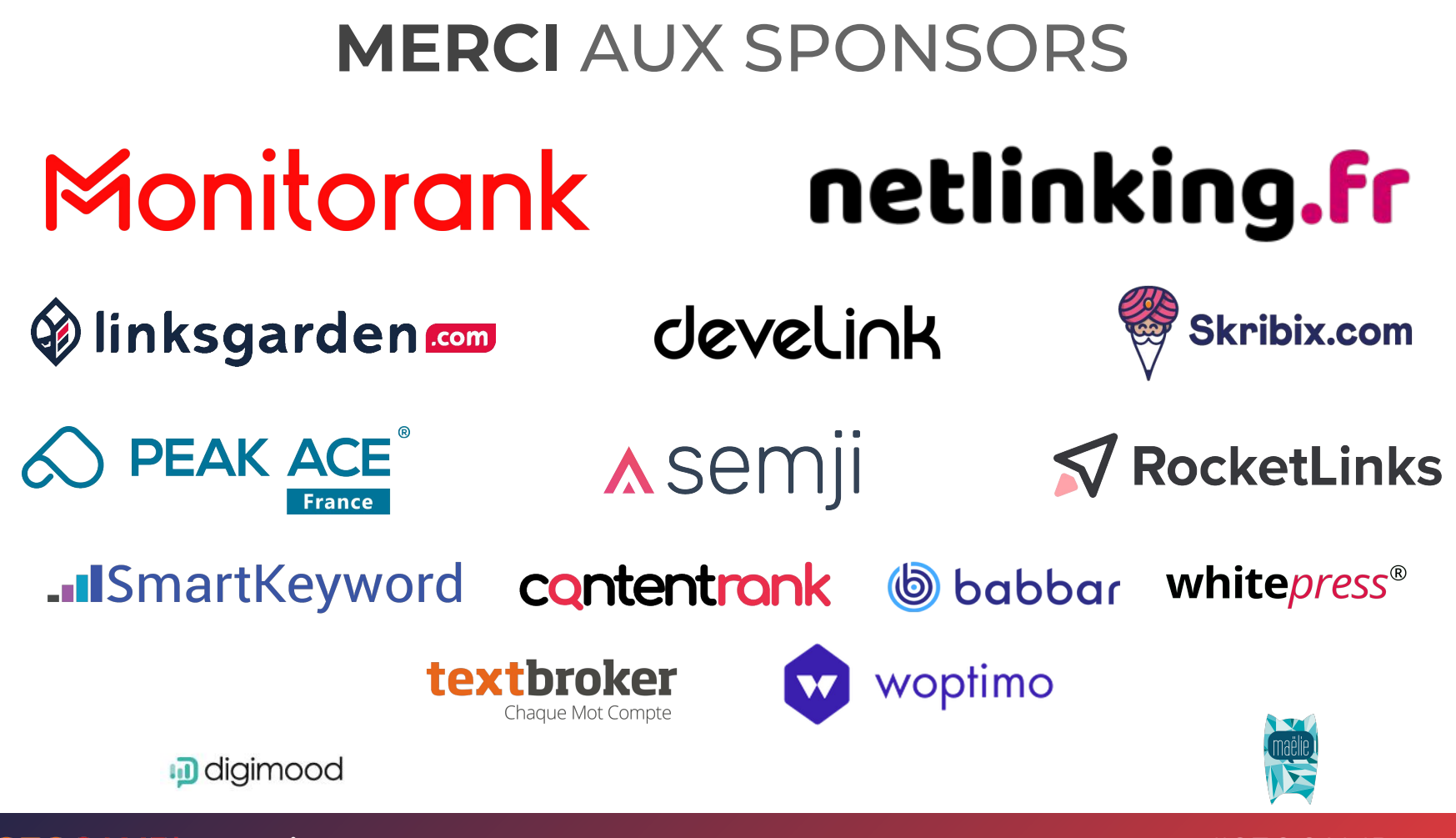

**Paris 2022** 

#SFOCAMPus